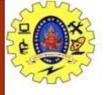

## SNS COLLEGE OF TECHNOLOGY

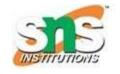

## Coimbatore-37. An Autonomous Institution

**COURSE NAME: 19CSE301-INTRODUCTION TO DATA SCIENCE** 

III YEAR/ VI SEMESTER

**UNIT –CSS and Java script** 

**Topic: Introduction of JavaScript** 

Ms.G.Swathi
Assistant Professor
Department of Computer Science and Engineering

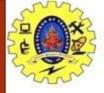

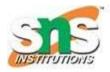

## Introduction-JavaScript

- JavaScript is an object-based scripting language which is lightweight and cross-platform.
- JavaScript is not a compiled language, but it is a translated language. The JavaScript Translator (embedded in the browser) is responsible for translating the JavaScript code for the web browser.
- JavaScript (js) is a light-weight object-oriented programming language which is used by several websites for scripting the webpages.
- It is an interpreted,
- full-fledged programming language that enables dynamic interactivity on websites when applied to an HTML document.
- It was introduced in the year 1995 for adding programs to the webpages in the Netscape Navigator browser.

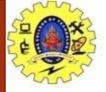

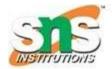

## Features of JavaScript

- All popular web browsers support JavaScript as they provide built-in execution environments.
- JavaScript follows the syntax and structure of the C programming language. Thus, it is a structured programming language.
- JavaScript is a weakly typed language, where certain types are implicitly cast (depending on the operation).
- JavaScript is an object-oriented programming language that uses prototypes rather than using classes for inheritance.
- It is a light-weighted and interpreted language.
- It is a case-sensitive language.
- JavaScript is supportable in several operating systems including, Windows, macOS, etc.
- It provides good control to the users over the web browsers.

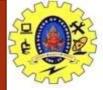

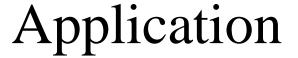

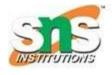

JavaScript is used to create interactive websites. It is mainly used for:

- Client-side validation,
- Dynamic drop-down menus,
- Displaying date and time,
- Displaying pop-up windows and dialog boxes (like an alert dialog box, confirm dialog box and prompt dialog box),
- Displaying clocks etc.

Example:

<script>

document.write("Hello JavaScript by JavaScript");

</script>

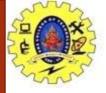

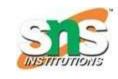

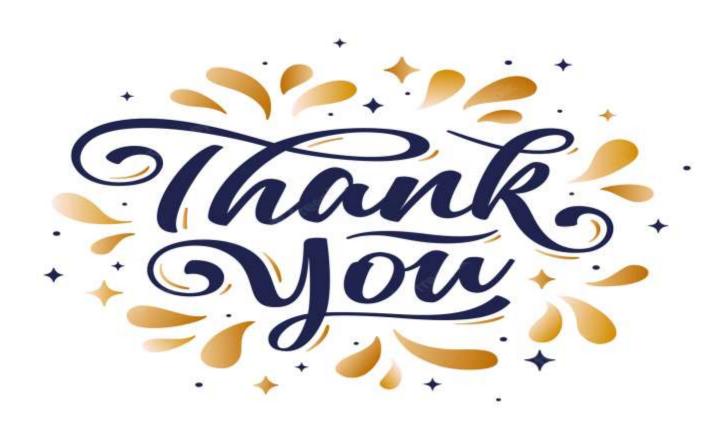